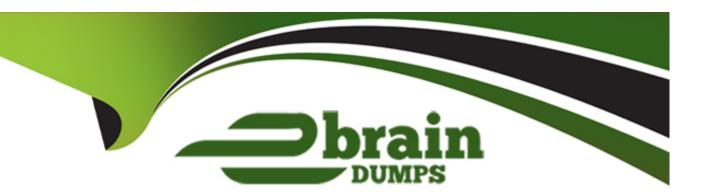

# Free Questions for GASF by ebraindumps

**Shared by Cummings on 12-12-2023** 

For More Free Questions and Preparation Resources

**Check the Links on Last Page** 

## **Question 1**

### **Question Type:** MultipleChoice

An analyst is investigating files on a Nokia S60 Symbian device and looking for data that would contain

possible cell tower locations, date and time stamps, phone numbers and/or references to files saved on the device. Which of the follow files would contain user data that was created and stored on the device that meet this criteria?

| File Size | Path                      | File Name                   | Modified   |
|-----------|---------------------------|-----------------------------|------------|
| 7 Bytes   | C:\DATA\Lifeblog\Database | LifeblogFilters.dat         | 1/1/2008   |
|           |                           |                             | 2:00:36 PM |
| 12.35 KB  | C:\DATA\Lifeblog\Database | Lifeblog.db                 | 8/27/2013  |
|           |                           |                             | 8:01:54 PM |
| 108 Bytes | C:\RESOURCE\APPS          | MSLaunch_loc.r18            | 3/20/2008  |
|           |                           |                             | 7:40:24 PM |
| 928 Bytes | C:\RESOURCE\APPS          | MapView.r08                 | 3/20/2008  |
|           |                           |                             | 7:40:24 PM |
| 412 Bytes | Z:\resource               | LifeblogDefaultTextNote.r05 | 3/21/2008  |
|           |                           |                             | 1:21:12 AM |
| 3. 17 KB  | Z:\resource               | LifeblogCOUNTRYSTRINGS.r13  | 3/21/2008  |
|           |                           |                             | 1:21:12 AM |
| 6. 07 KB  | Z:\resource               | PbkView.r03                 | 3/21/2008  |
|           |                           |                             | 1:21:12 AM |

#### **Options:**

- A- MapView.r08
- B- LifeblogCOUNTRYSTRINGS.r1 3
- C- Lifeblog.db
- D- PbkView.r03

#### **Answer:**

С

# **Question 2**

**Question Type:** MultipleChoice

Using an emulator and running an application through a series of processes to figure out how it would behave on an actual device is called:

### **Options:**

- A- Forensic analysis
- **B-** Dynamic analysis

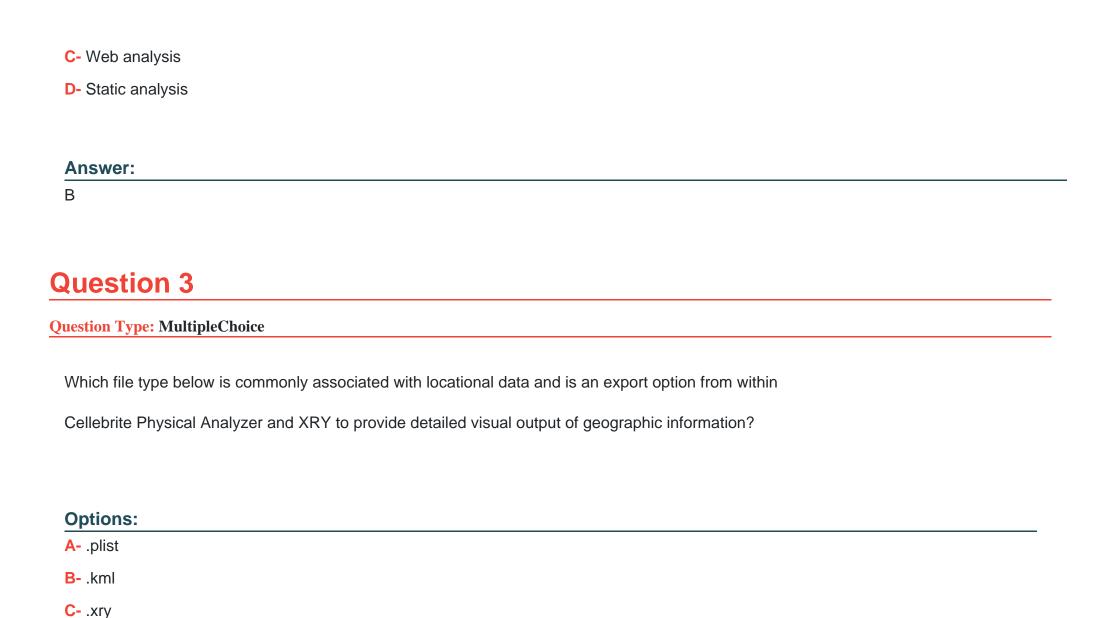

| Dipa                                                |    |  |  |
|-----------------------------------------------------|----|--|--|
|                                                     |    |  |  |
| Answer:                                             |    |  |  |
| В                                                   |    |  |  |
|                                                     |    |  |  |
| Question 4                                          |    |  |  |
| Question Type: MultipleChoice                       |    |  |  |
| Which file system is mostly found on Samsung device | s? |  |  |
| Options:                                            |    |  |  |
| A- Yet Another Flash File System (YAFFS2)           |    |  |  |
| B- Out of Bound (OOB)                               |    |  |  |
| C- Robust File system (RFS)                         |    |  |  |
| D- EXT4                                             |    |  |  |
|                                                     |    |  |  |
| Answer:                                             |    |  |  |
|                                                     |    |  |  |
|                                                     |    |  |  |

## **Question 5**

#### **Question Type:** MultipleChoice

Which artifact(s) can be extracted from a logical image only if the device the image was acquired from was jailbroken?

### **Options:**

- A- SMS/MMS
- **B-** Email
- C- Call Logs
- **D-** Photos

#### **Answer:**

В

# **Question 6**

#### **Question Type:** MultipleChoice

Cellebrite's Physical Analyzer will conduct a Quick Scan for images, which goes through and carves files that may have been deleted from the device. When carving for image files, which of the following methods is most effectively used to recover data?

#### **Options:**

- A- Update the signature database
- B- Carve based on file header
- C- Carve based on file metadata
- D- Carve based on memory ranges

#### **Answer:**

В

### **To Get Premium Files for GASF Visit**

https://www.p2pexams.com/products/gasf

### **For More Free Questions Visit**

https://www.p2pexams.com/giac/pdf/gasf

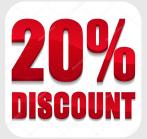